## План дистанционного обучения учащихся на 5 календарных недель

объединения «Жемчужинка»»

пдо Пасынкова З.А.

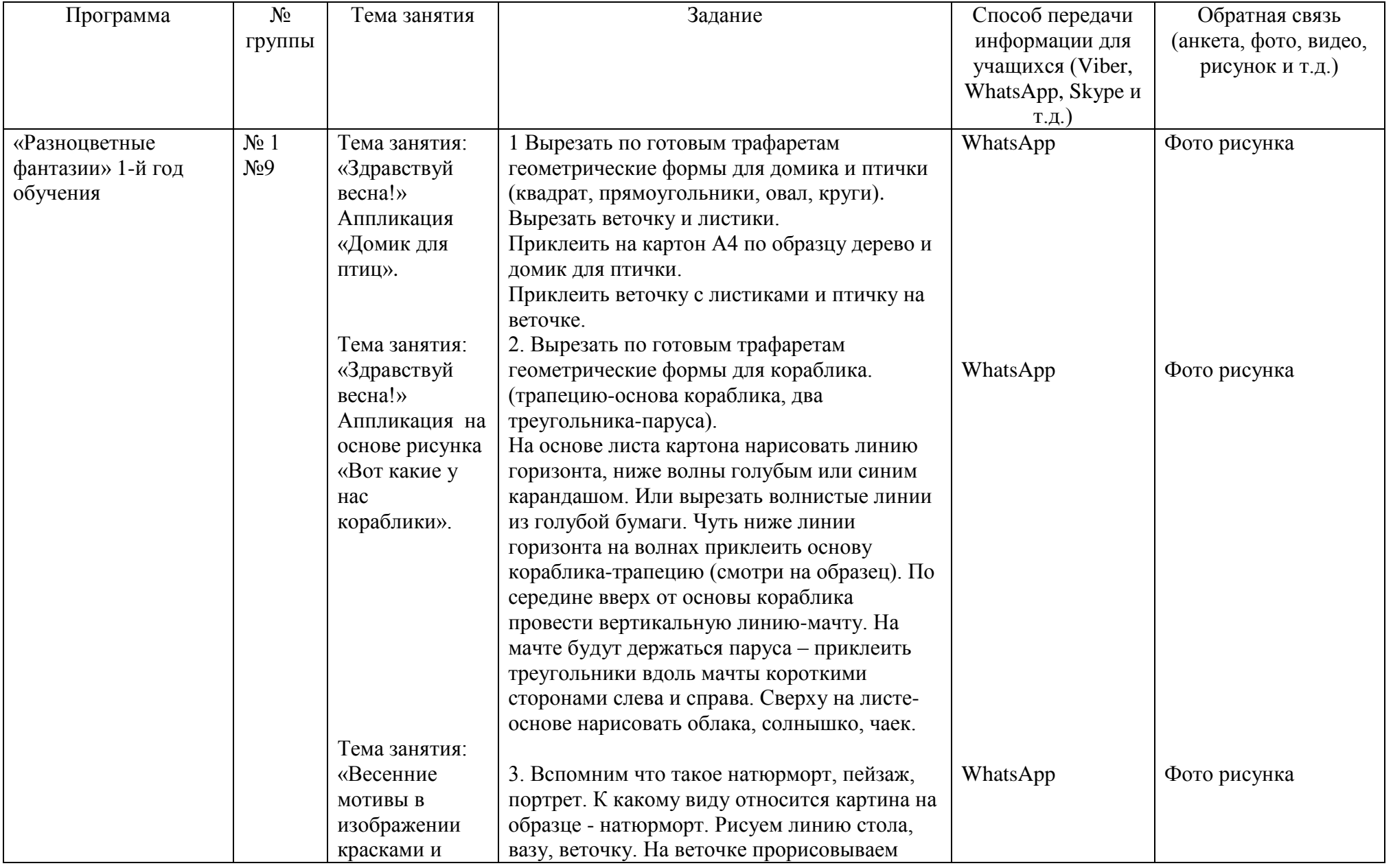

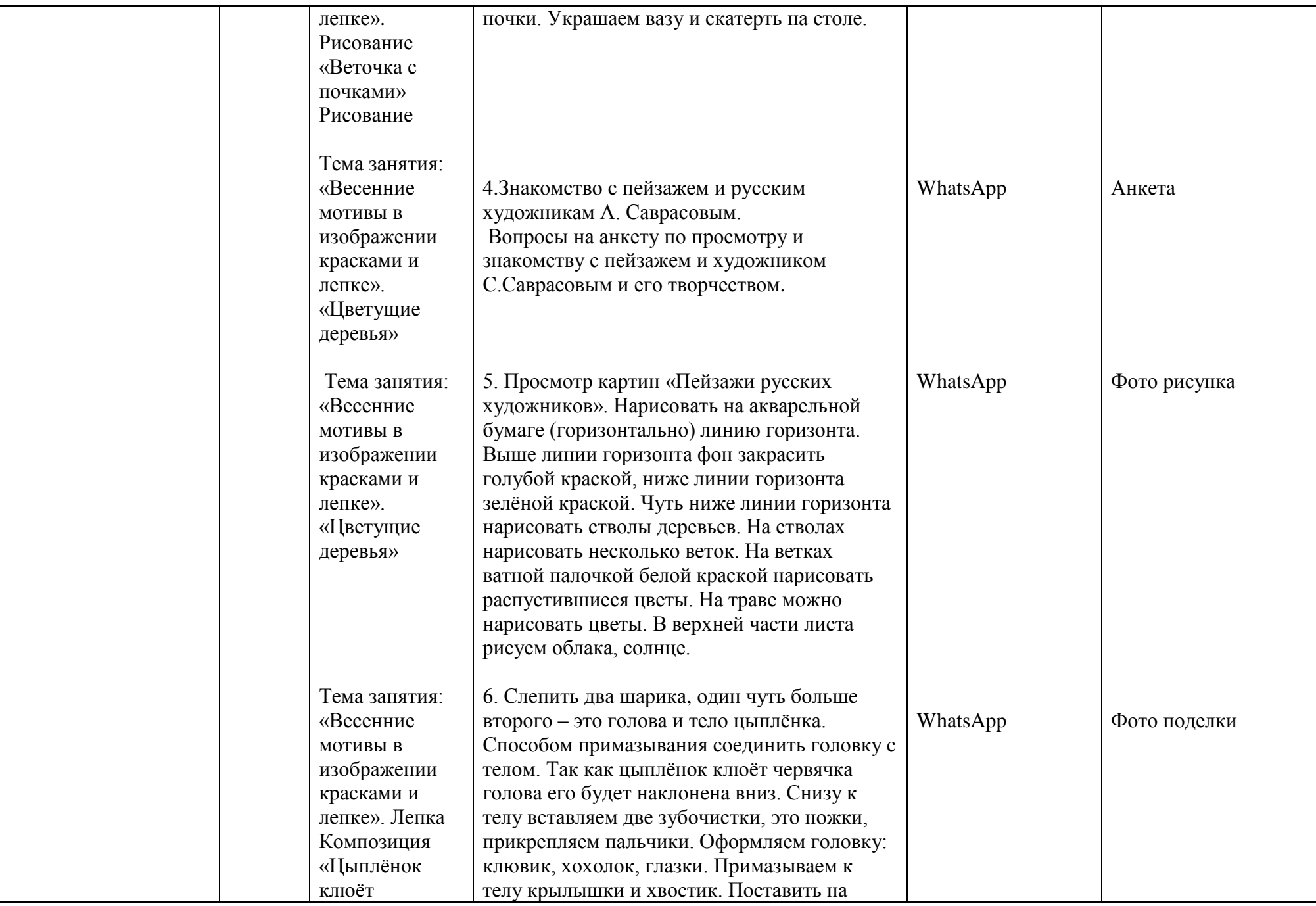

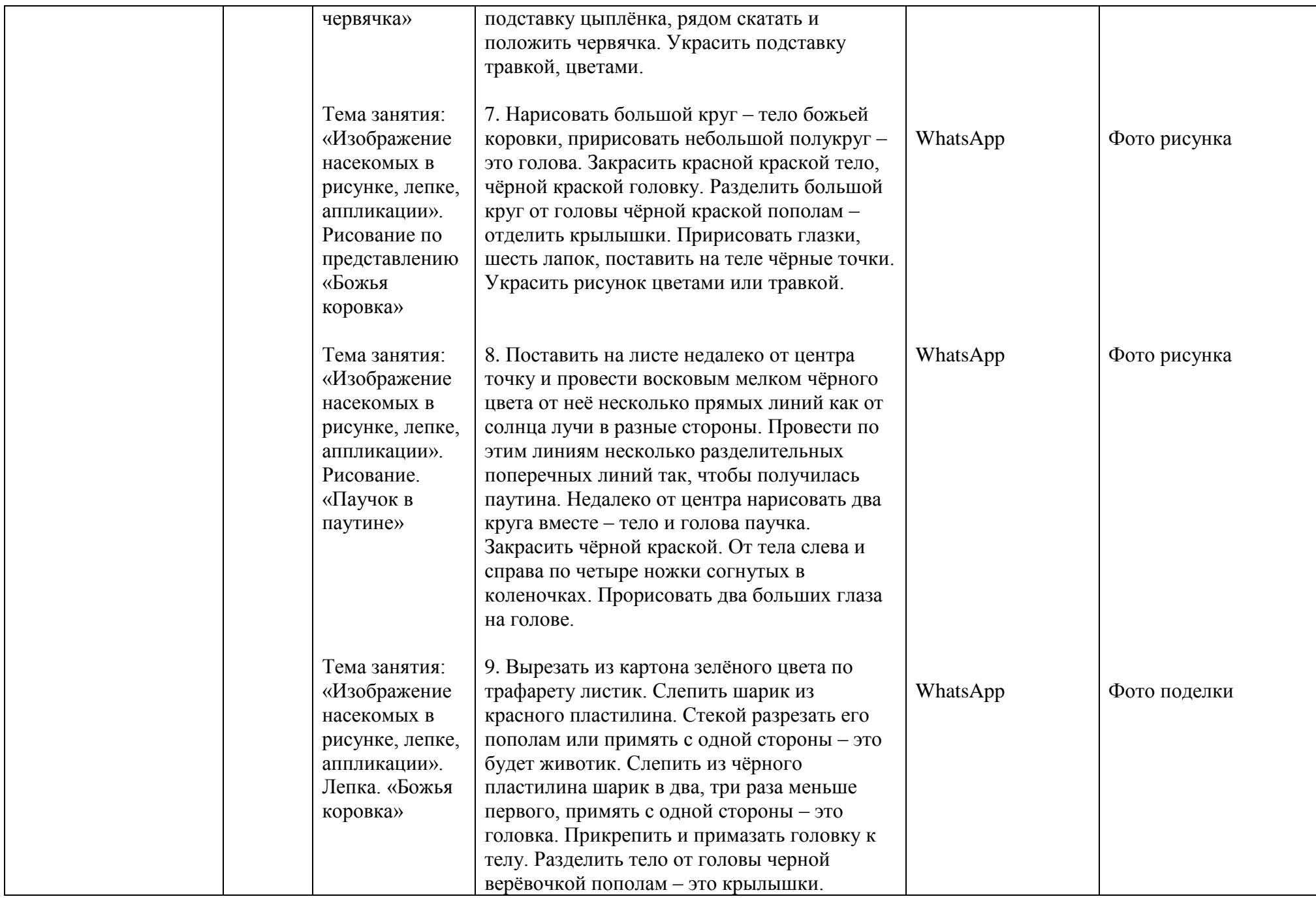

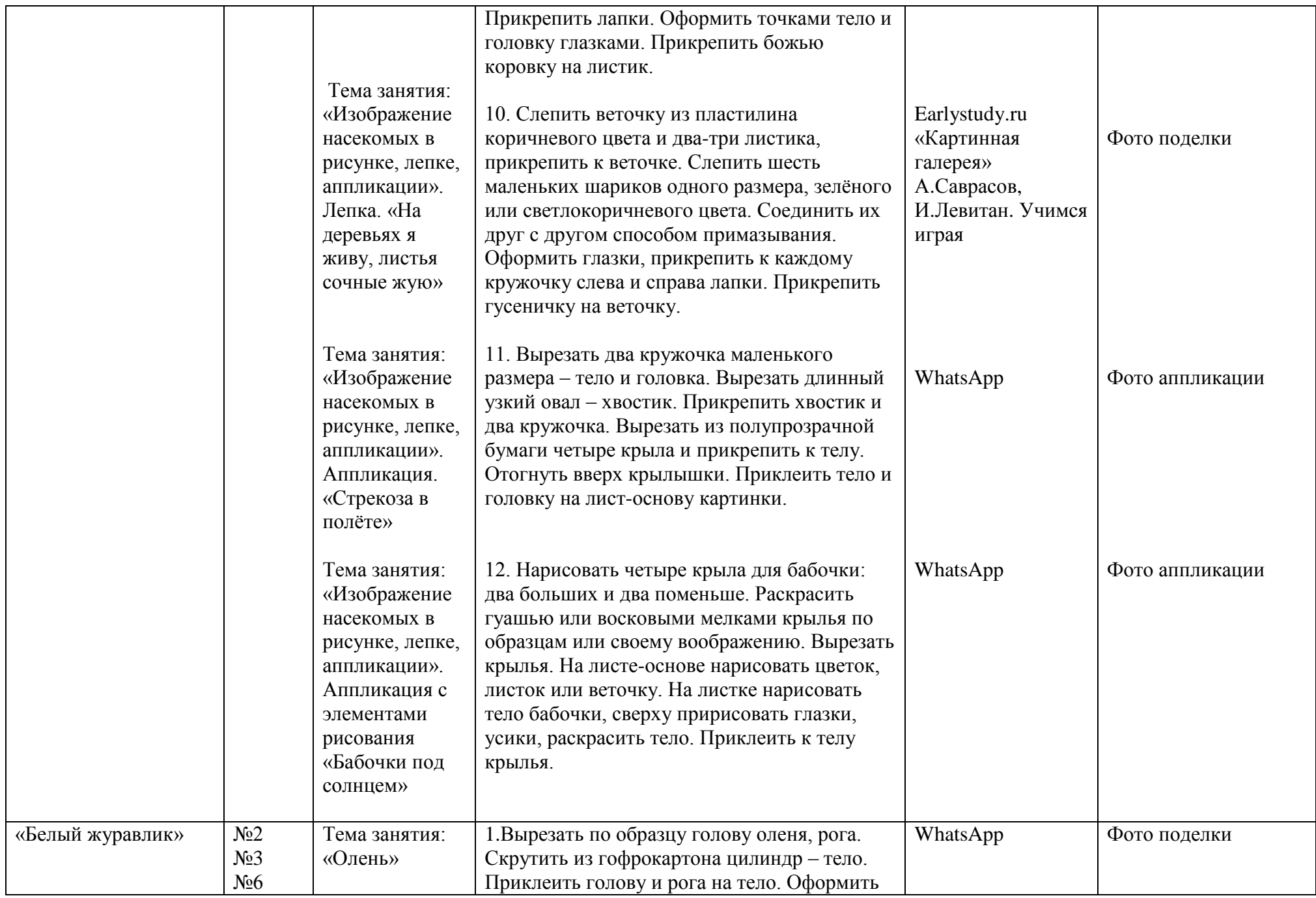

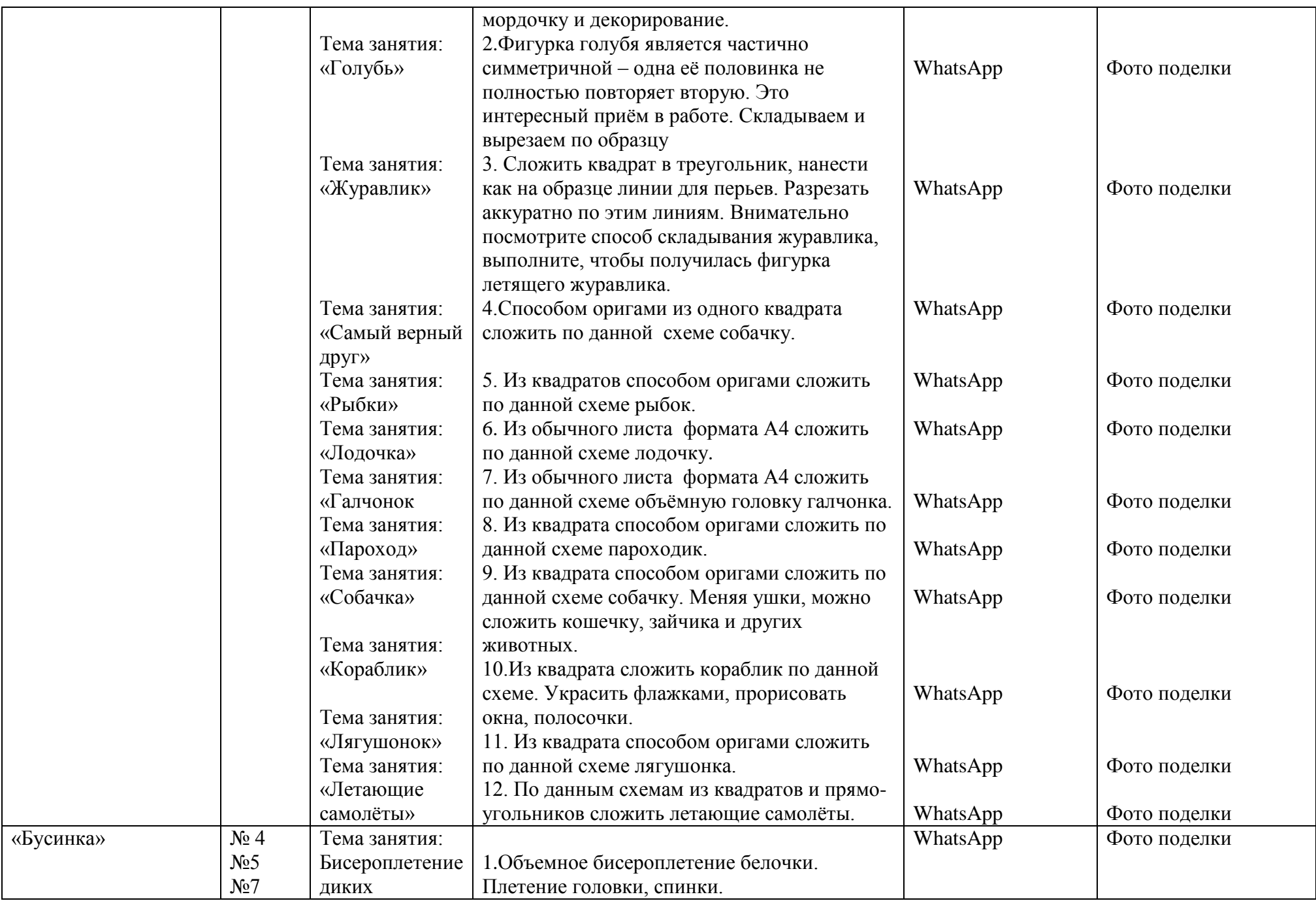

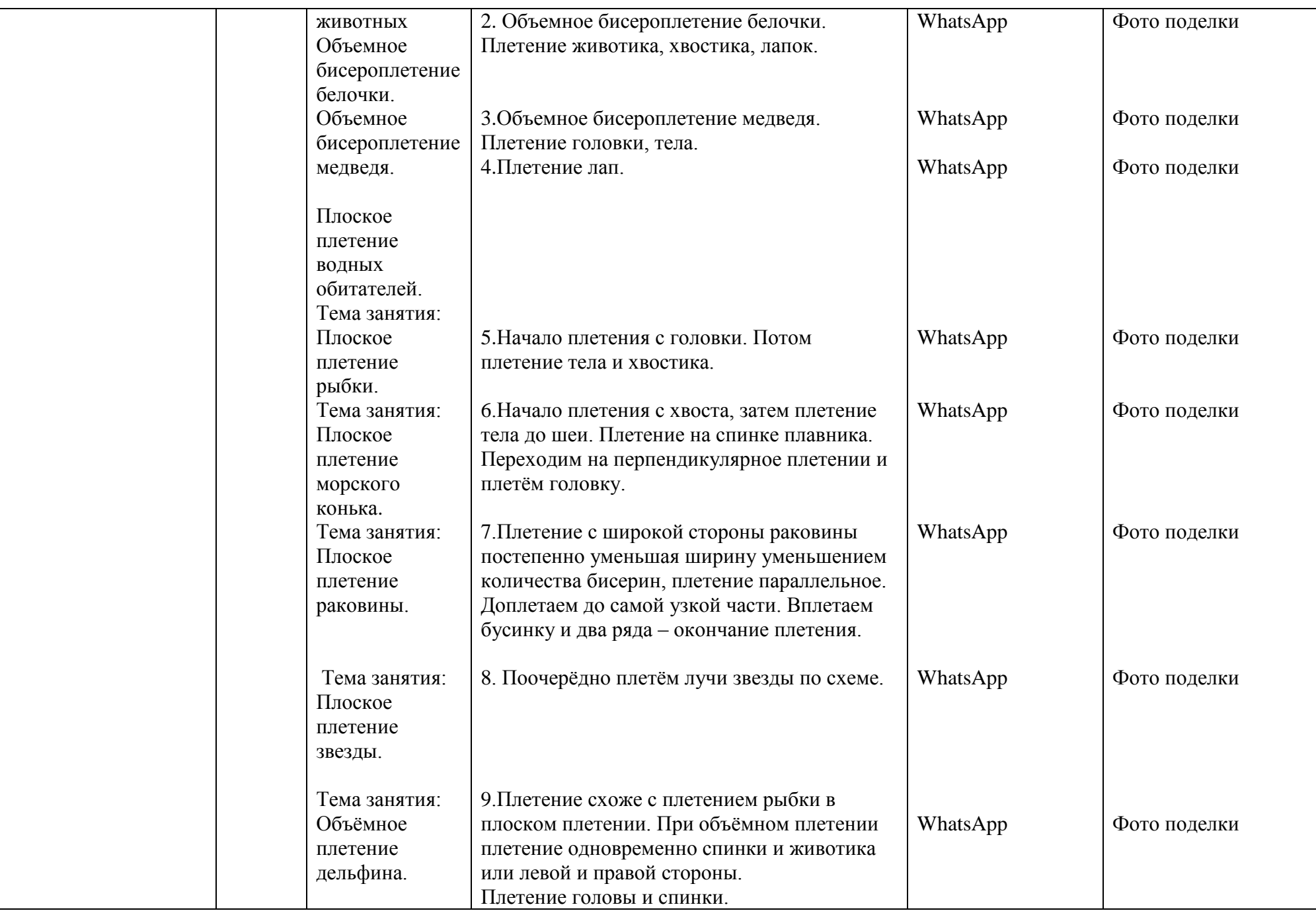

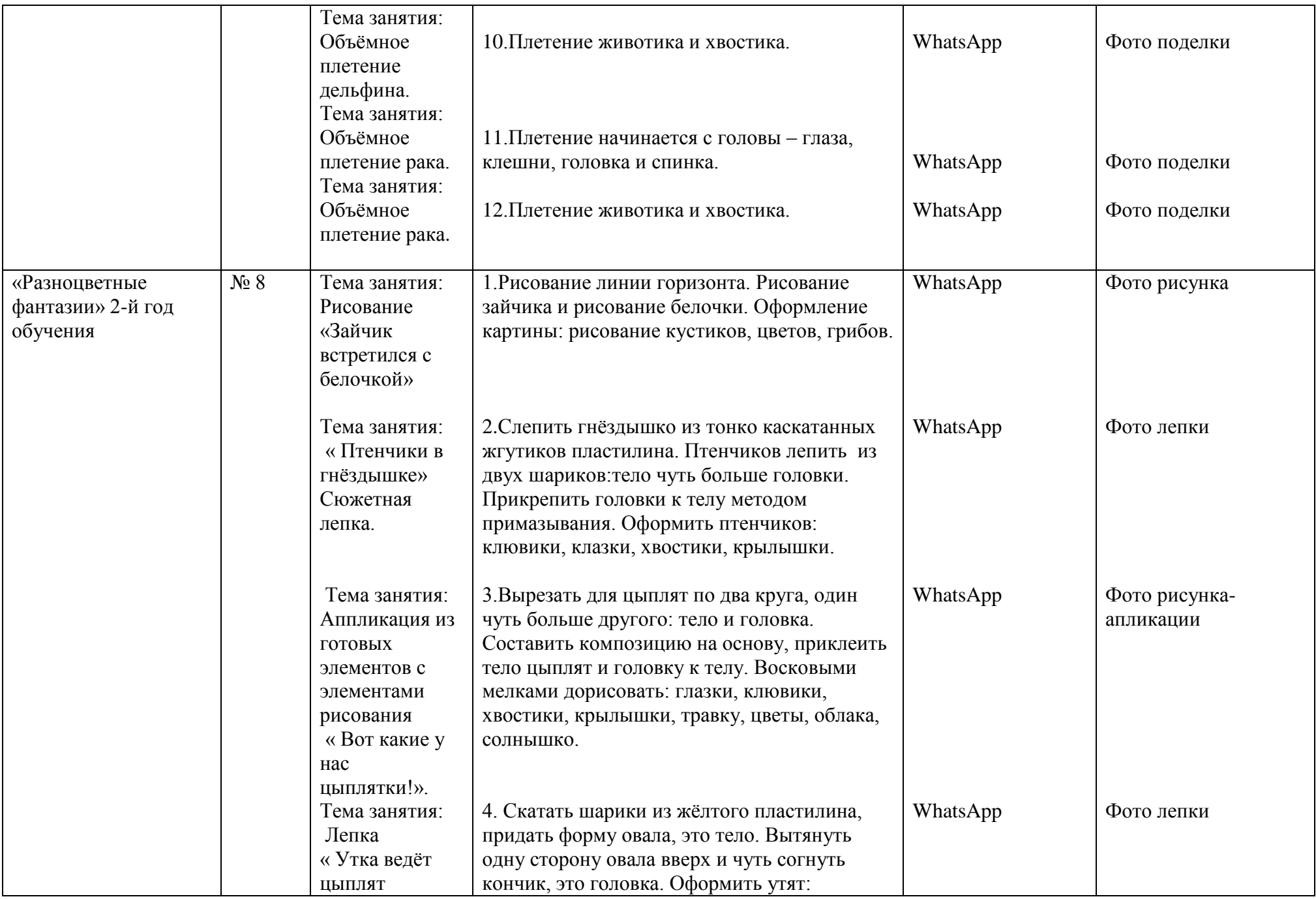

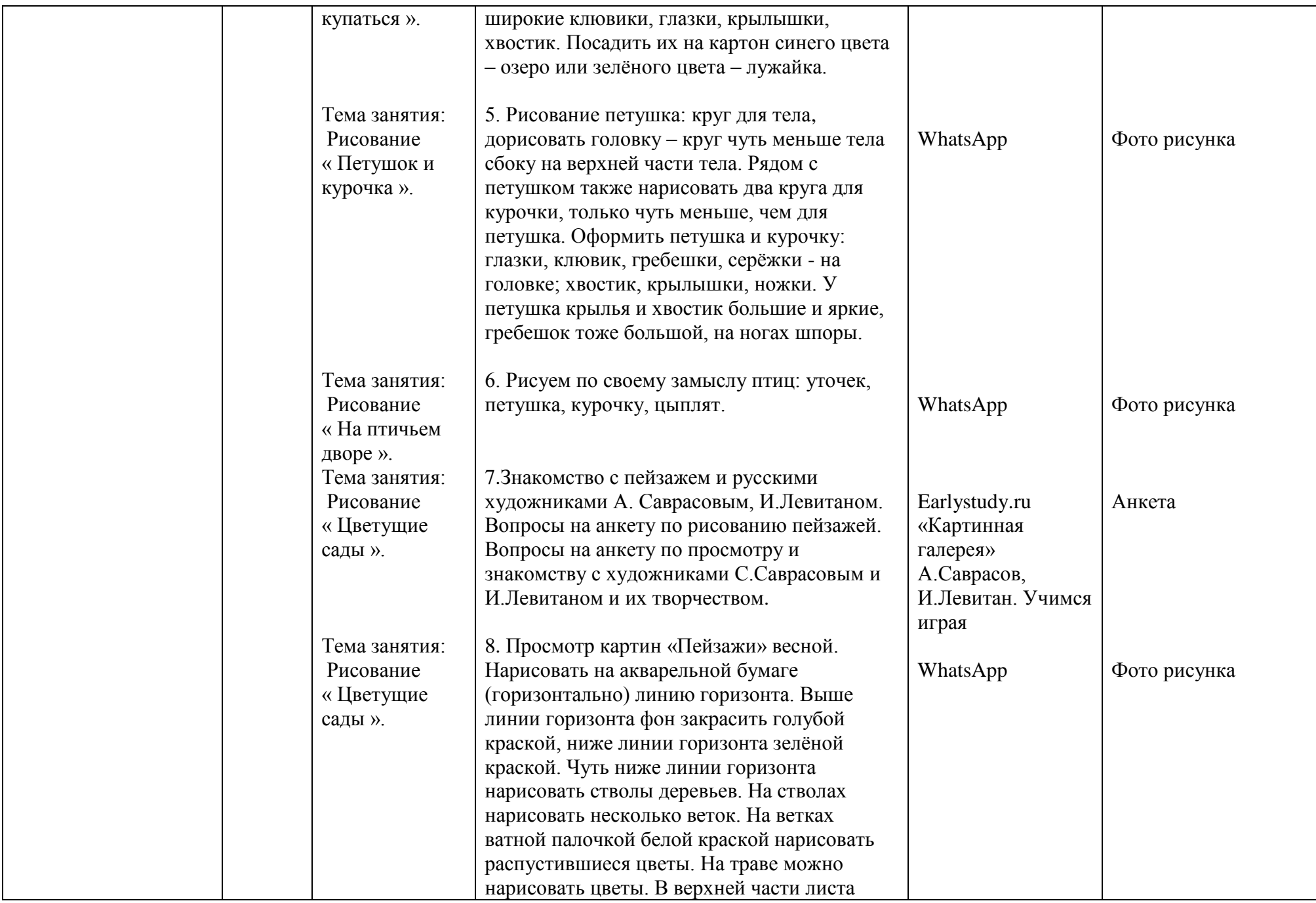

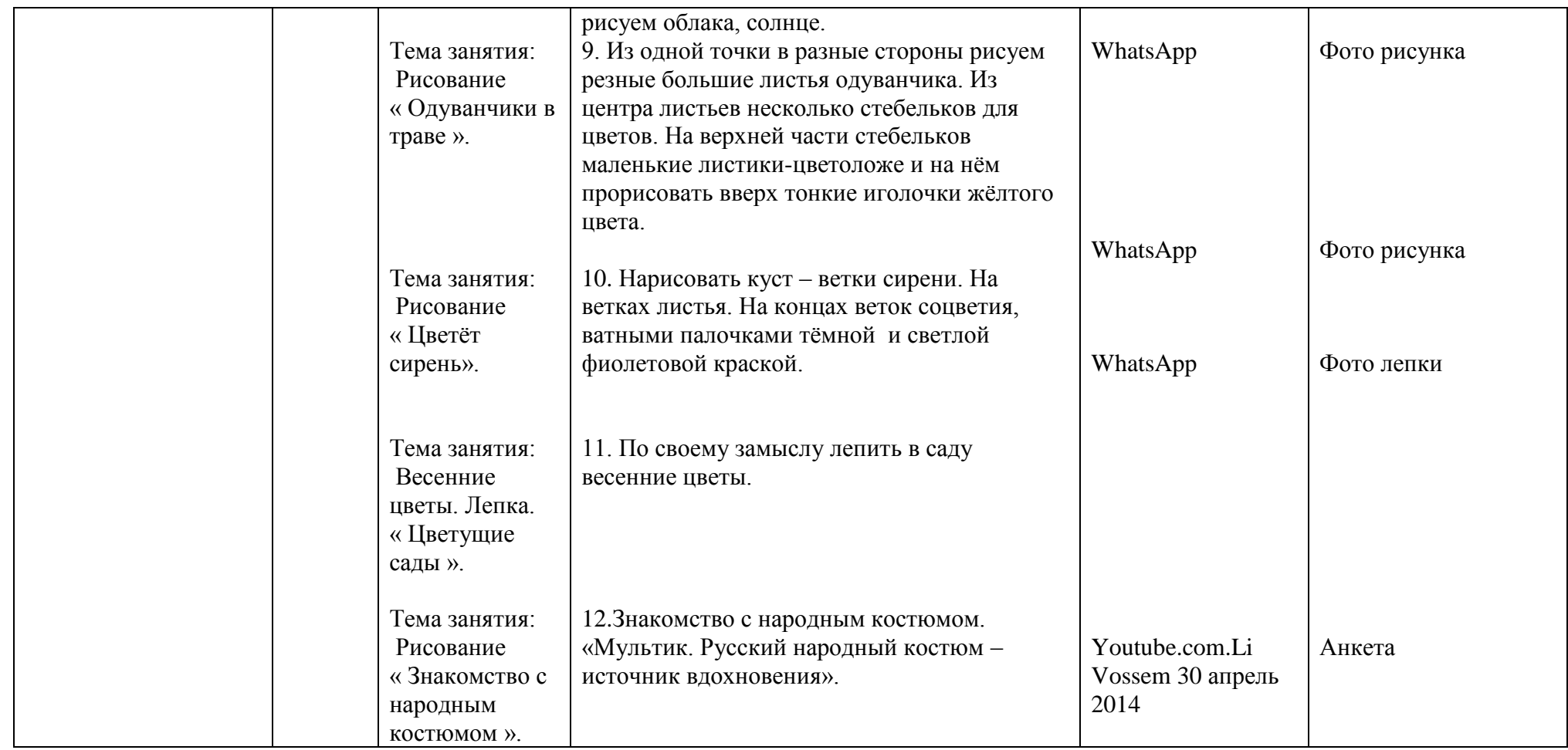

В программе «Белый журавлик» были внесены изменения. Так как дистанционные занятия рассчитаны

1.На почти самостоятельное выполнение работ или с помощью родителей

2.В это время по программе ряд занятий по выполнению цветов из гофробумаги, а они довольно сложны для самостоятельного выполнения детям и довольно однообразны. Поэтому:

Для того, чтобы учащиеся без трудностей и с удовольствием выполняли эти работы, были включены разнообразные работы из бумаги и рассчитаны для более самостоятельное выполнение. Так как в группе много мальчиков, были включены работы по изготовления самолётиков, корабликов разнообразных животных из бумаги.